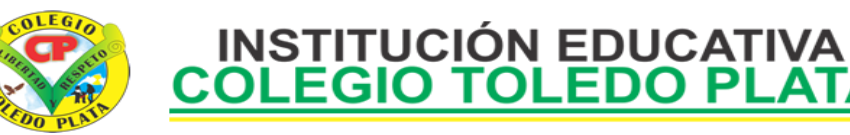

Creado por Decreto Nº 029 de Enero 26 de 2005 Aprobado por Resolución nº 003341 de Noviembre 17 de 2009 Nit. 807000645-8 DANE 154001008975

## **PRUEBA DIAGNOSTICA GRADO NOVENO.**

**Elaborar la siguiente temática en una presentación de power point con las siguientes recomendaciones: Primera diapositiva nombre el Colegio Toledo Plata tamaño de letra Arial Black nº 60 – insertar el logo del colegio. Segunda diapositiva nombres y apellidos del estudiante: letra Arial Black nº 50. Aplicar diseño, animación y transición a cada una de las diapositivas digitando o el himno del colegio como aparece en la guía. Los textos en general centrados.** 

- El trabajo consiste en diseñar una presentación utilizando la música y la letra. Que esta ultima aparezca en pantalla simultáneamente con la canción y que su presentación sea automática.
- Se debe aplicar transición en la presentación y también como estilo a cada diapositiva (fondo) el tipo denominada Mezcla

CORO: Juventud que trabaja y aprende Entonando sus cantos de paz Al futuro marchemos airosos En procura de un noble ideal Al futuro marchemos airosos En procura de un mismo ideal

## **ESTROFA 02:** A la cima TOLEDO se asoma Con un brillo vibrante y fugaz Ondeando banderas de triunfo Clamando en COLOMBIA por la dulce paz Clamando en COLOMBIA por la dulce paz

**ESTROFA 01:** Esperanza de un niño que anhela En la cima del monte real Caluroso sendero del tiempo Trayendo a TOLEDO mensajes de paz Trayendo a TOLEDO mensajes de paz

## **ESTROFA 03:**

Juventud que airosa y postrera Empuñando el mazo y el pan Unidos por siempre marchando En busca de un sueño hecho realidad En busca de un sueño hecho realidad

**Elija un tema y diseñe 5 presentaciones en power point: donde manifieste toda su creatividad en el diseño de la presentación. Incluir diseño, animación, transición, efectos y sonido.**